### **Fachinformation Digitalfunk: Statusmeldung**

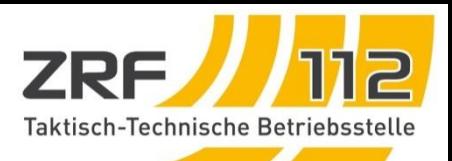

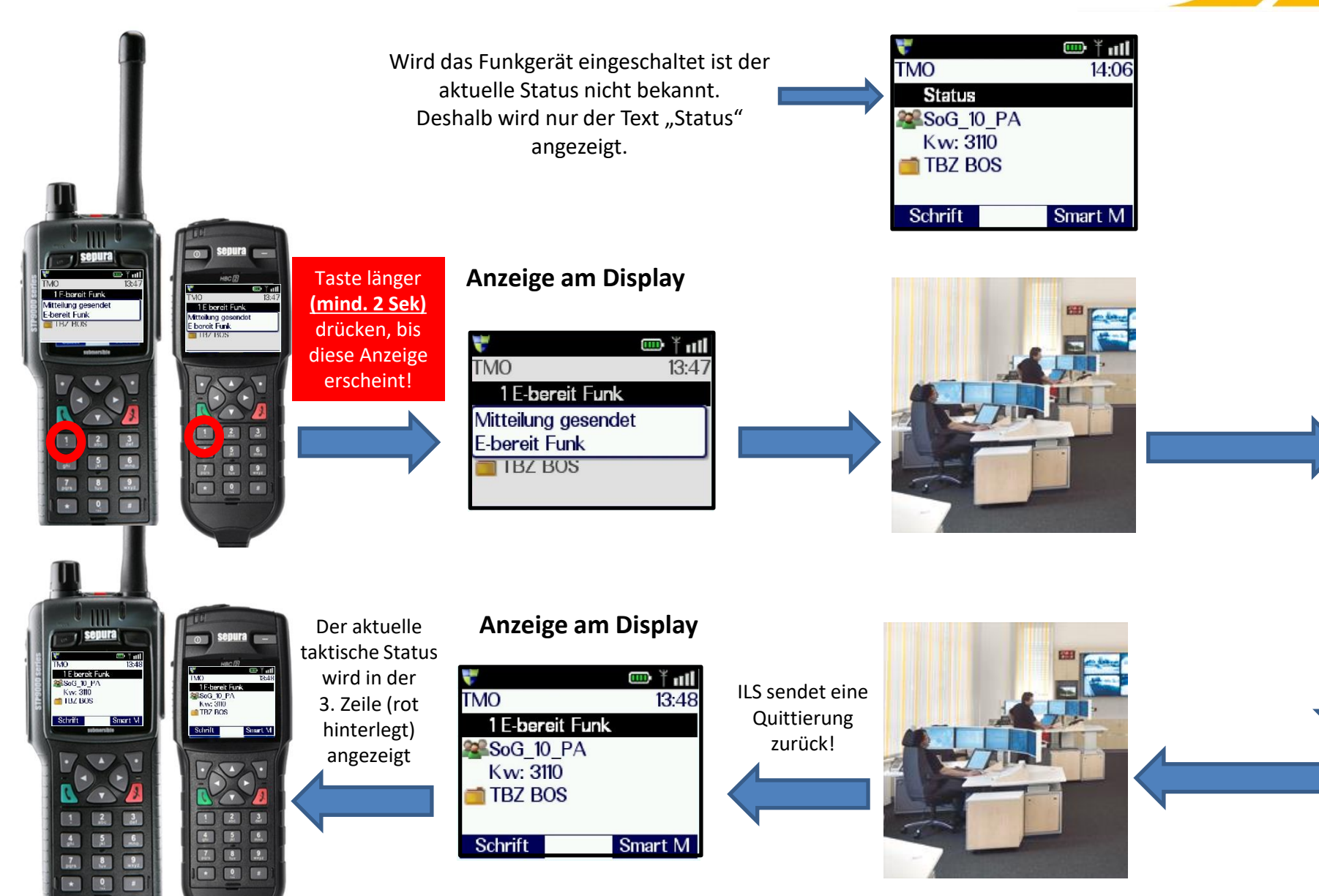

### **Fachinformation Digitalfunk: Statusmeldung**

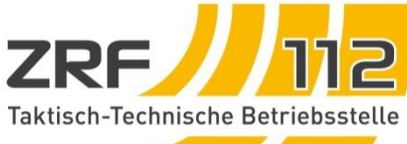

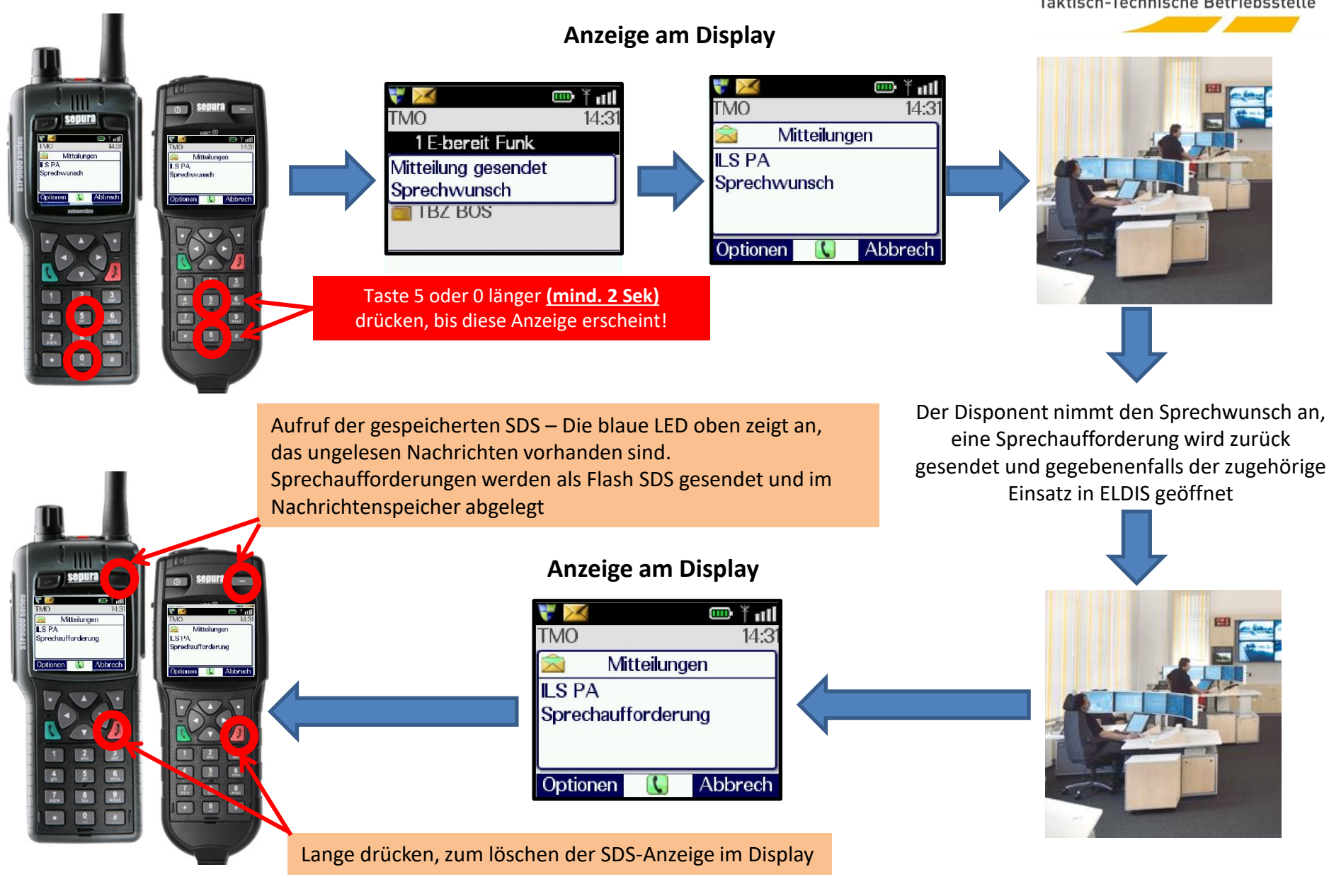

### **Fachinformation Digitalfunk: Statusmeldung**

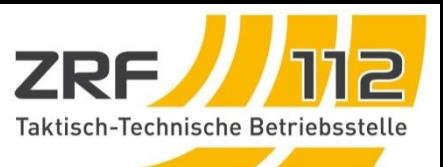

## Wann verwende ich welchen Status:

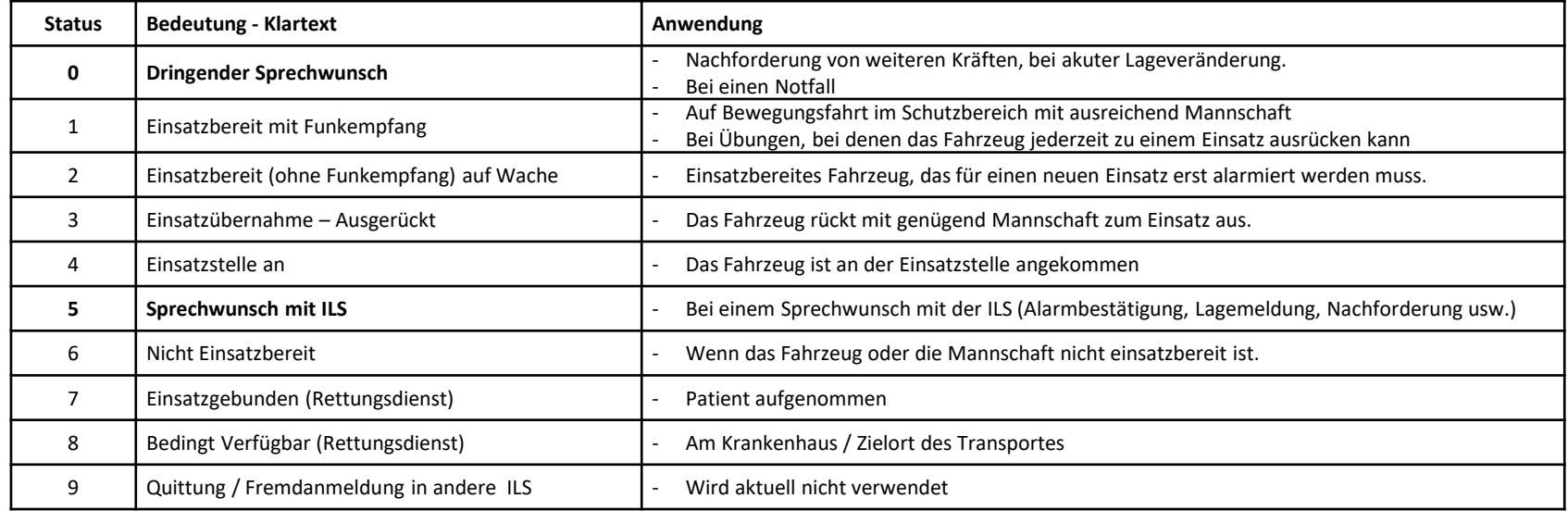

# Löschen des Nachrichtenspeichers:

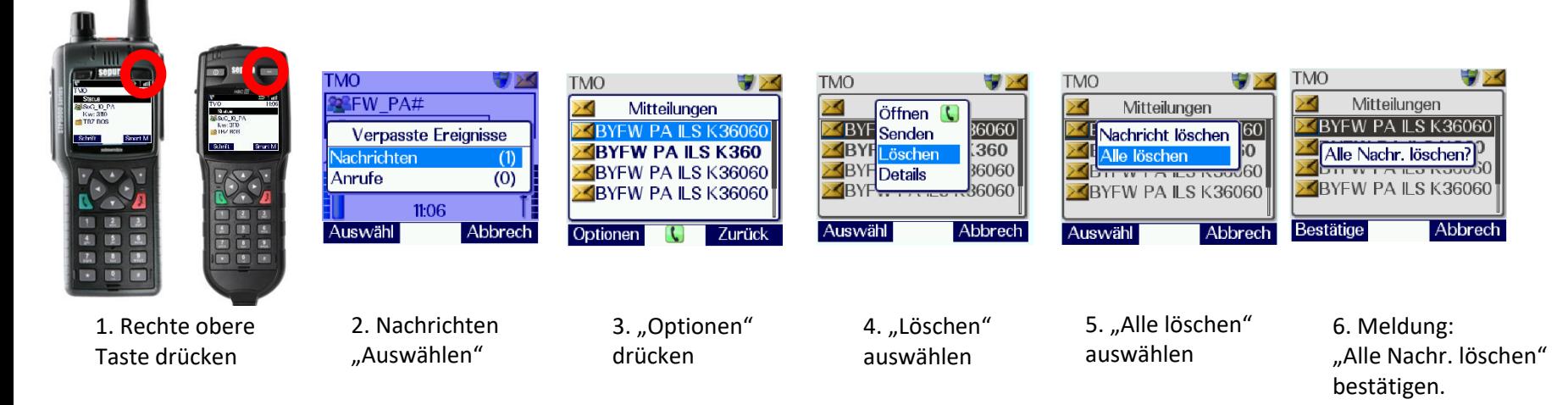